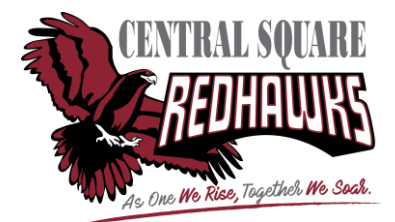

## **Parent Access Guide for SchoolTool**

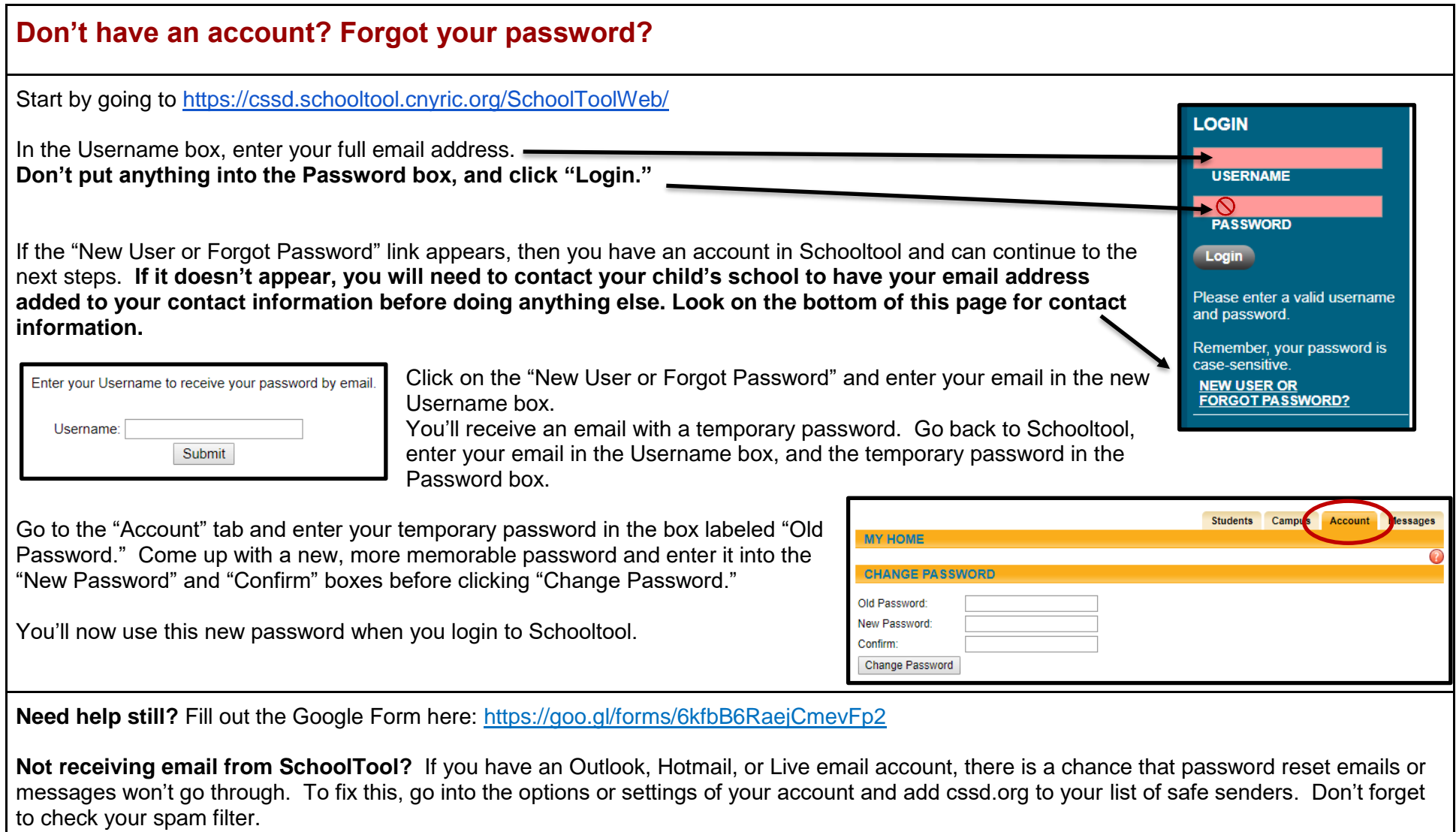

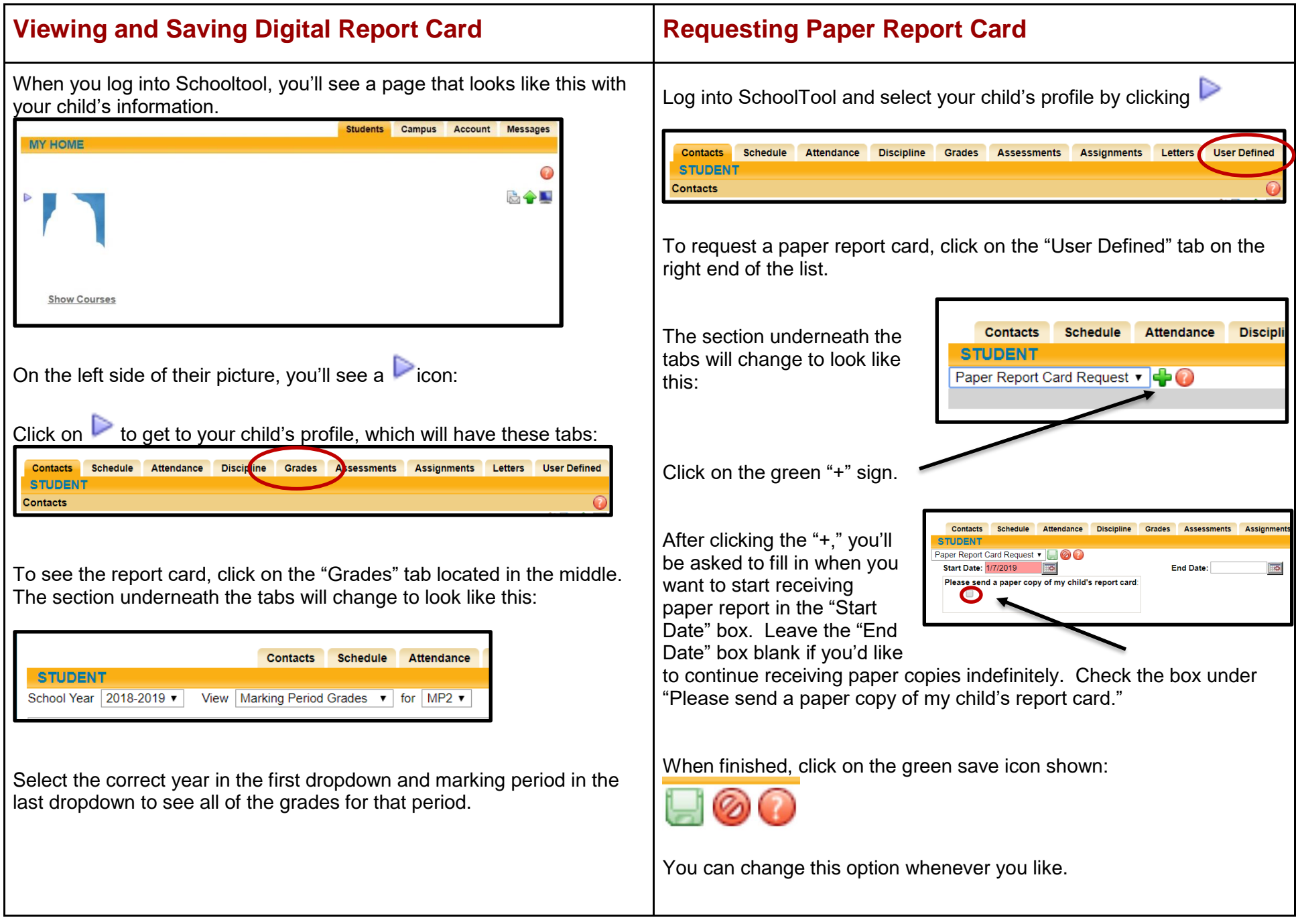